ひとつのPDFで別々のページを見る方法

20231011

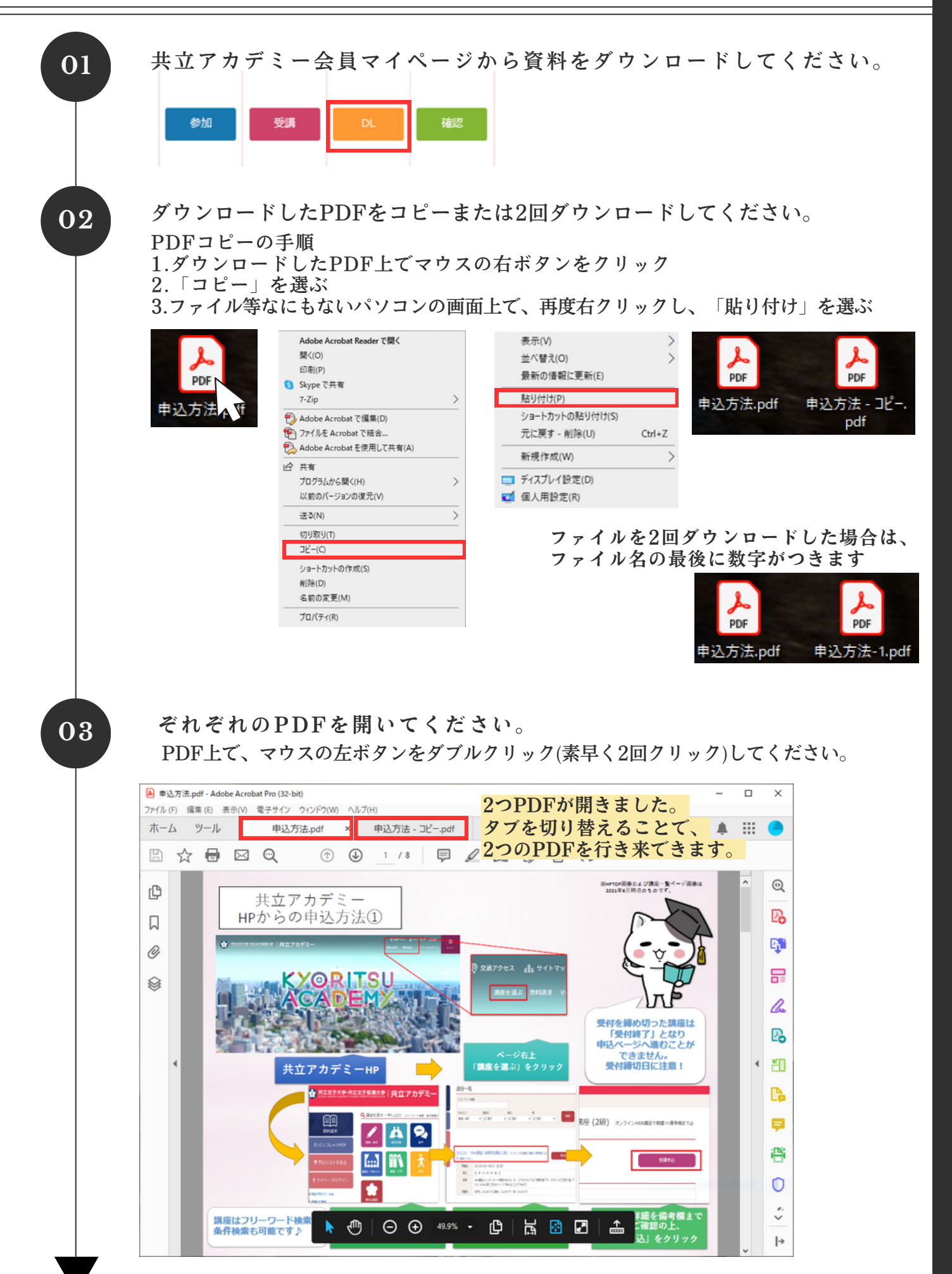

ひとつのPDFで別々のページを見る方法

20231011

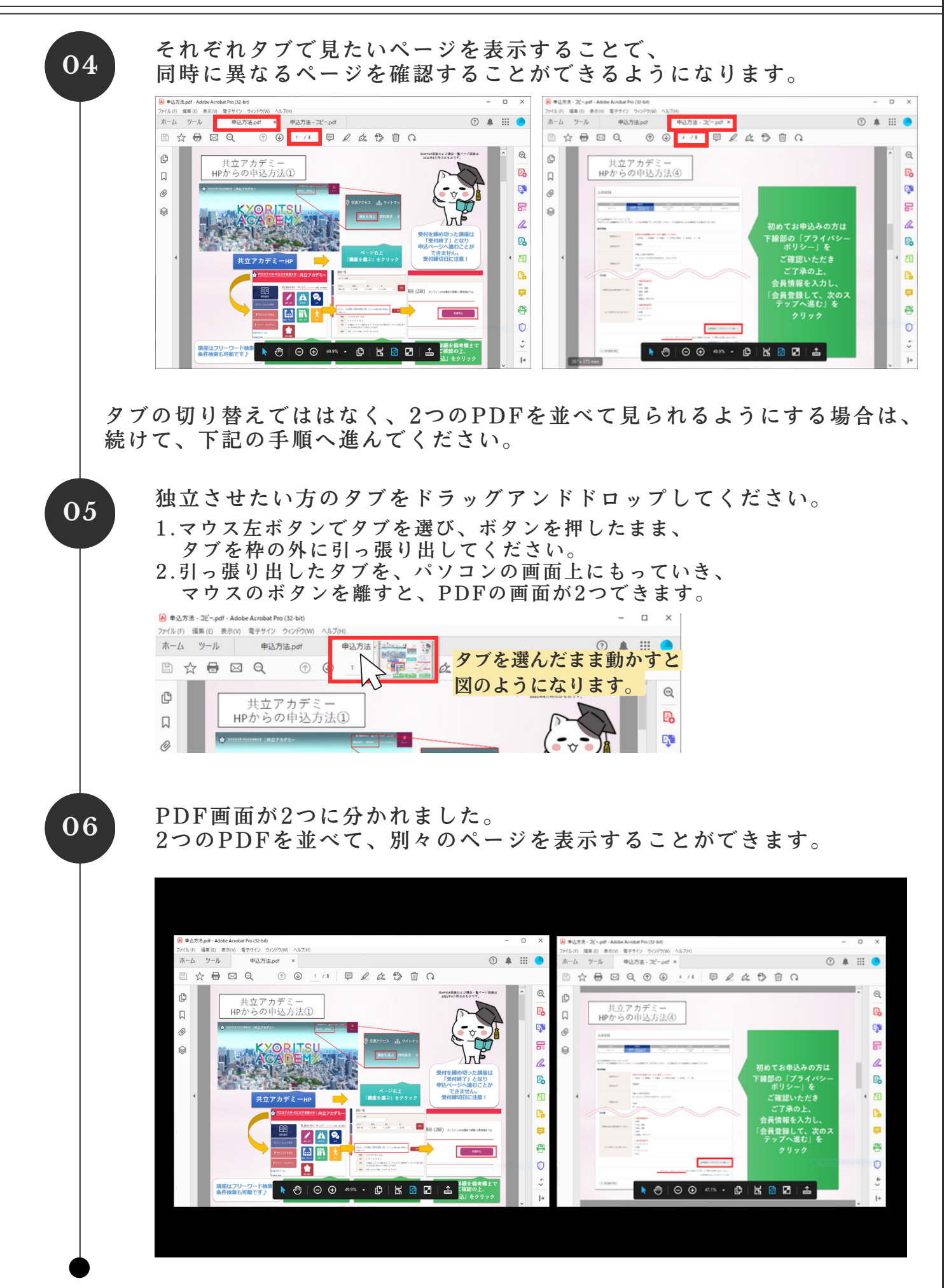